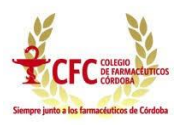

# **CONVENIO PAMI**

# **AUTORIZACIÓN TRANSITORIA DE RECETAS PARTICULARES FRENTE A LA EMERGENCIA TÉCNICA SUFRIDA POR PAMI**

Comunicamos a ustedes que ante el ataque que vulneró los sistemas informáticos del PAMI en el día de ayer, el Instituto ha emitido una Resolución que establece las alternativas transitorias que dispone para la normal atención de la dispensa de medicamentos a sus afiliados.

En primera instancia debe aclararse que la problemática técnica no afecta al sistema de validación de recetas, pero sí al sistema de prescripción de los médicos, lo cual impide que se sigan emitiendo prescripciones electrónicas. Ante esta emergencia es que el PAMI ha dispuesto, por excepción y de manera transitoria hasta la total solución del problema, que se proceda a utilizar la receta papel particular del médico o centro asistencial.

Porsupuesto que los médicos de PAMI pueden utilizar la habitual Receta Manual Celeste para prescribir, pero en este caso los procedimientos no cambian de los que habitualmente lleva adelante la farmacia con este tipo de receta oficial.

La Resolución se aplica específicamente a describir el tratamiento que deben recibir las recetas papel particulares manuales no oficiales de PAMI.

## **Validación**

Las recetas particulares manuales deberán cumplir las siguientes características para su aceptación por la farmacia:

- Nombre y Apellido de la persona afiliada.
- Número de beneficio
- Prescripción: DCI (nombre genérico), con marca sugerida o no, expresando dosis y cantidad; presentación comercial (indicar forma farmacéutica, contenido y concentración del medicamento). En caso de no contar con unidad de medida, deberá dispensar la menor existente.
- Firma y sello del profesional que prescribe.
- Fecha de prescripción en números arábigos.
- Todos estos datos deben ir con la misma letra y la misma tinta y cualquier observación debe ser salvada por el médico prescribiente quién, además, debe firmar y sellar nuevamente la receta
- En caso de error y/u omisión, el farmacéutico podrá salvar el número de beneficio de la persona afiliada, deberá, a tal fin, firmar y sellar la receta
- Con cada receta se podrán dispensar un máximo de 2 (dos) RP y un máximo de 2 (dos) envases para cada uno de ellos.

**La validación de estas recetas deberá realizarse a través de un PLAN nuevo y específico que se dispondrá en los sistemas de validación**, cuyo dato central será el número del beneficiario. Es decir, la farmacia al validar se encontrará con un PLAN específico y distinto destinado a este tipo de recetas.

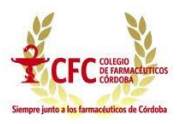

### **Acondicionamiento**

Una vez validadas deberá imprimirse el comprobante de validación, llamado OPF, que contendrá como es habitual un número de validación expresado en código de barras, **cuya presentación en este caso es obligatoria**.

La OPF impresa deberá contener al frente todos los datos propios de la dispensa:

- La totalidad de los troqueles
- La firma y sello de la farmacia
- La firma y datos del paciente o tercero interviniente

**Todos estos elementos deberán estar visibles al frente de la OPF y no deben obstruirse ni superponerse unos a otros, dejando también claramente visible el código de barras de la OPF.**

En el dorso de la OPF deberá adherirse con pegamento (preferiblemente en barra) el dorso de la receta papel particular del médico, de manera tal que de una cara quede visible la OPF con todos los datos antes mencionados, y del otro lado quede visible la cara frontal de la receta.

**No deben incluirse ni** ti**cket fiscal ni ninguna otra documentación**, solo la OPF y la receta papel particular adherida una a otra por el dorso.

#### **Cierre y Presentación**

Las recetas papel particulares deberán ser agrupadas y cerradas en lotes aparte de las recetas habituales, con una carátula específica, y presentadas físicamente separadas de las recetas PAMI oficiales habituales.

Es decir, al finalizar la quincena la farmacia deberá realizar dos presentaciones, una con las recetas PAMI habituales, y otra con las recetas papel particulares que haya validado.

#### **Segmento OYTE**

En el segmento de medicamentos oncológicos y tratamientos especiales también podrán recibirse recetas papel manuales particulares.

En este caso deberá procederse de la misma manera que se hace con las recetas habituales ingresándola al sistema para su autorización, por la misma vía.

#### **Resto de lasrecetas PAMI**

Las recetas manuales celestes oficiales así como las recetas electrónicas que se encuentren en circulación deberán seguir siendo tratadas en su validación, acondicionamiento y cierre, como se realiza habitualmente. Con el mismo tratamiento y procedimientos que se encuentran vigentes para este tipo de recetas.

#### **PAMI Pañales**

Nos encontramos trabajando en en SIAFAR para adecuar el validador a un formato alternativo que permita la validación de las dispensas de los beneficiarios en el presente mes.

En breve informaremos del procedimiento que se aplicará en el caso del segmento Pañales.